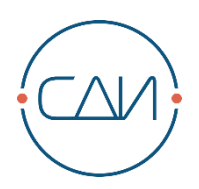

# **СДИ «Базис» 14.0** Системные требования

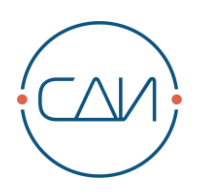

# Содержание

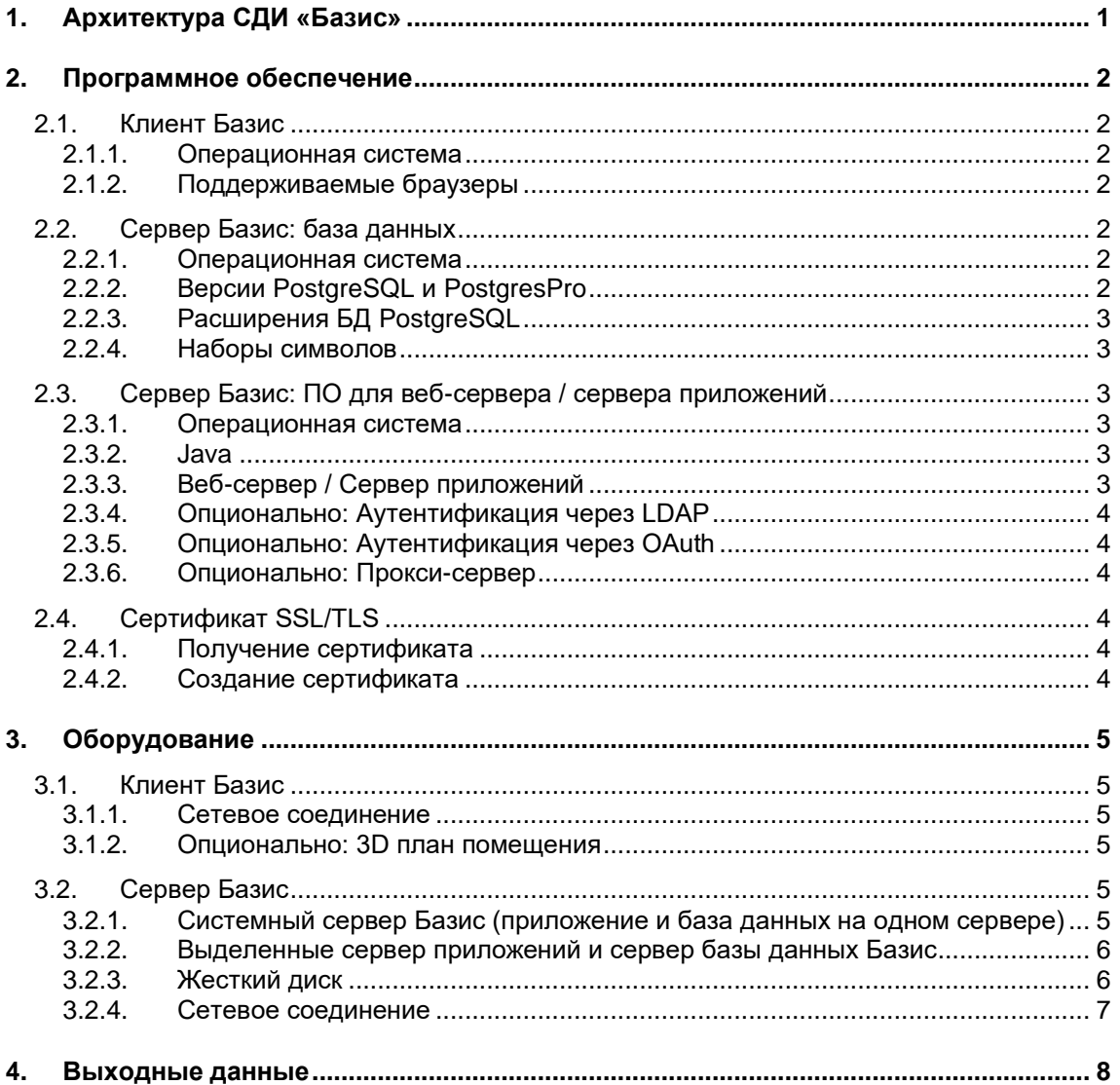

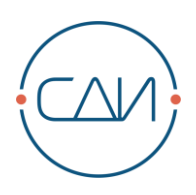

# <span id="page-2-0"></span>**1. Архитектура СДИ «Базис»**

В основе СДИ «Базис» лежит трехуровневая архитектура. На уровне клиента управление системой Базис может осуществляться при помощи браузера, совместимого с HTML5. Клиенты сторонних систем могут взаимодействовать с СДИ «Базис» посредством интерфейса REST.

Бизнес-логика и веб-сервисы для обмена данными с клиентами реализуются на прикладном уровне на сервере приложений. Данные сохраняются в базе данных PostgreSQL. База данных и сервер приложений могут быть установлены на одном компьютере (системном сервере).

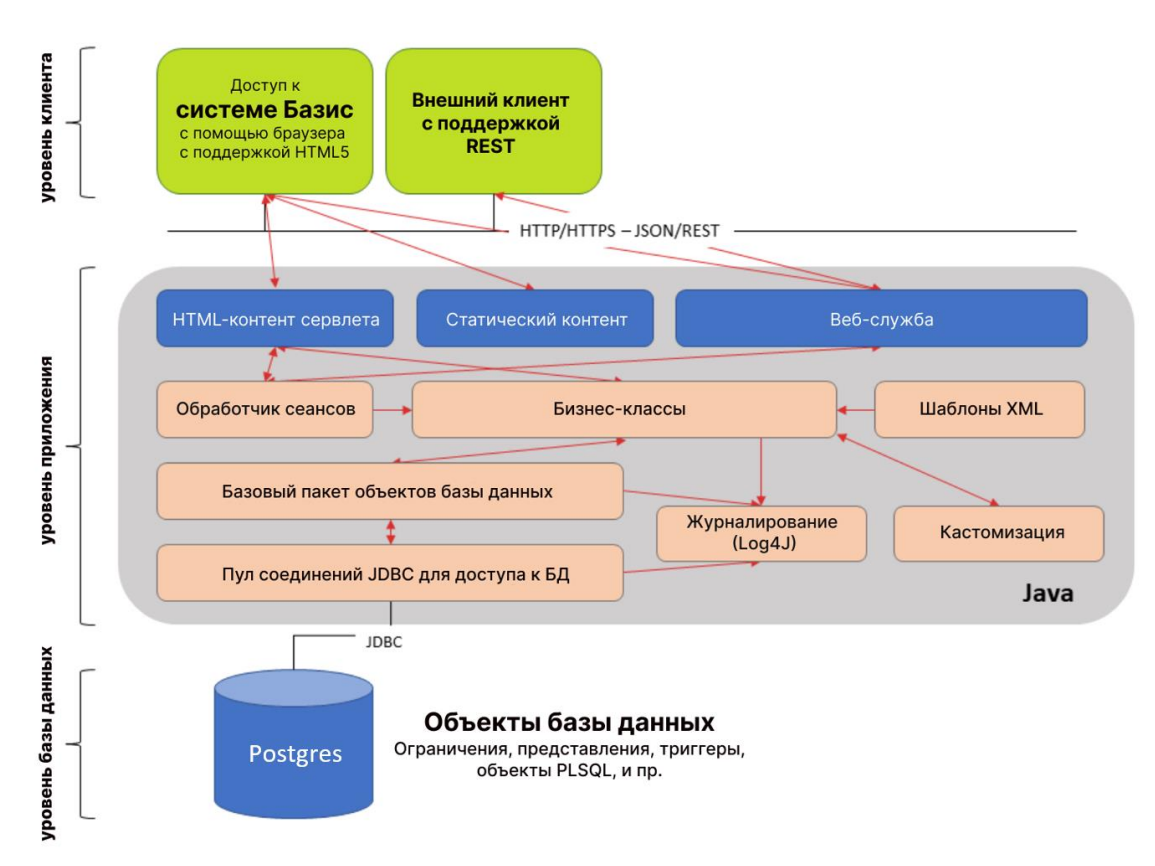

Рис. 1. Архитектура СДИ «Базис»

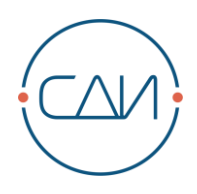

# <span id="page-3-0"></span>**2. Программное обеспечение**

### <span id="page-3-1"></span>**2.1. Клиент Базис**

#### <span id="page-3-2"></span>**2.1.1. Операционная система**

- Windows 7
- Windows 10
- Linux: поддерживаются все дистрибутивы Linux.
- **MacOS (минимальная версия High Sierra)**

### <span id="page-3-3"></span>**2.1.2. Поддерживаемые браузеры**

- Google Chrome (текущая версия, минимальная версия 100)
- Mozilla Firefox (текущая версия, минимальная версия 98)
- Microsoft Edge (текущая версия, минимальная версия 99). Специальные возможности в Microsoft Edge не поддерживаются.

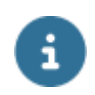

ПРИМЕЧАНИЕ

В СДИ «Базис» не реализована поддержка мобильных и сенсорных устройств.

# <span id="page-3-4"></span>**2.2. Сервер Базис: база данных**

#### <span id="page-3-5"></span>**2.2.1. Операционная система**

Семейство Linux. Стандартная версия PostgreSQL (15, 16) может быть установлена на большинство современных систем Unix/Linux, включая Debian, RedHat/CentOS, SUSE, Ubuntu.

Профессиональная версия PostgresPro (15, 16) поддерживается на следующем наборе систем Linux: AlterOS, Альт Сервер, Альт Линукс СПТ / СП, Astra Linux Special Edition (Ленинград), Astra Linux Common Edition (Орёл), Astra Linux Special Edition (Смоленск), Debian, РЕД ОС, Red Hat Enterprise Linux, Rosa Chrome/Fresh, ROSA Enterprise Linux Server, Роса SX, SUSE Linux Enterprise Server, Ubuntu.

### <span id="page-3-6"></span>**2.2.2. Версии PostgreSQL и PostgresPro**

- PostgreSQL 15 и выше
- Postgres Pro 15 Standard и выше

После версии 15.0 поддерживаются все последующие релизы исправлений.

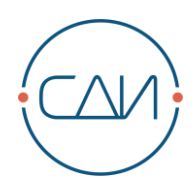

#### <span id="page-4-0"></span> $2.2.3.$ Расширения БД PostgreSQL

- $or$  orafce версии 4.3 и выше
- pg variables  $\mathbf{r}$
- pg\_dbms\_job версии 1.5 и выше  $\mathbf{E}^{\text{max}}$
- $\blacksquare$ plpython3u

Указанные расширения включены в бинарные дистрибутивы Postares Pro 15+.

Для открытых версий PostgreSQL необходимо вручную установить указанные расширения.

#### <span id="page-4-1"></span> $2.2.4.$ Наборы символов

В базе данных используется наборов символов:

Encoding = UTF8, Unicode, 8-bit

#### <span id="page-4-2"></span> $2.3.$ ПО для веб-сервера / сервера **Ceppep** Базис: приложений

#### <span id="page-4-3"></span> $2.3.1.$ Операционная система

Все операционные системы, на которых могут работать перечисленные ниже версии Java, веб-серверов и серверов приложений.

#### <span id="page-4-4"></span> $2.3.2.$ Java

- Java 11 (все дистрибутивы OpenJDK, вкл. Oracle JDK)
	- Для дистрибутива OpenJDK под Windows может потребоваться установка следующего ПО:
		- Распространяемый пакет Microsoft Visual C++ 2010
		- Распространяемый пакет Microsoft Visual C++ 2012
		- Распространяемый пакет Microsoft Visual C++ 2013
	- OpenJDK под Linux, в зависимости от дистрибутива и установленных компонентов, может не иметь следующих пакетов:
		- vum install -v zlib fontconfig freetype urw-fonts

#### <span id="page-4-5"></span> $2.3.3.$ Веб-сервер / Сервер приложений

- Apache Tomcat 8.5: > = 8.5.51 (рекомендуется 64-битная версия JRE)
- Apache Tomcat  $9 \ge 9.0.31$

Проверка других серверов приложений выполняется по запросу.

Опционально можно использовать Apache Tomcat с сервером Apache Upstream. Не

используйте стороннее ПО для Apache Tomcat, модифицированное каким-либо образом. Полный список поддерживаемых версий приводится на официальном веб-сайте Apache.

Управление системой «Базис» может осуществляться в различных контекстах, то есть, начиная с версии СДИ «Базис» 14.0, управление из-под корневого контекста («/») не требуется.

Информация о другом поддерживаемом серверном ПО предоставляется по запросу.

#### <span id="page-5-0"></span>**2.3.4. Опционально: Аутентификация через LDAP**

Следующие службы каталогов могут использоваться для входа в систему СДИ «Базис» через LDAP:

**Microsoft Active Directory** 

Дополнительные системы по запросу.

### <span id="page-5-1"></span>**2.3.5. Опционально: Аутентификация через OAuth**

СДИ «Базис» предусматривает возможность аутентификации посредством сервера авторизации, поддерживающего стандарт OpenID Connect. В руководстве по установке системы СДИ «Базис» можно найти пример настройки с использованием Keycloak.

### <span id="page-5-2"></span>**2.3.6. Опционально: Прокси-сервер**

Если система работает через прокси-сервер, необходимо убедиться, что он поддерживает события отправки.

# <span id="page-5-3"></span>**2.4. Сертификат SSL/TLS**

Начиная с версии 12.10.5, использование https является обязательным.

За получение или создание сертификата отвечает заказчик.

#### <span id="page-5-4"></span>**2.4.1. Получение сертификата**

Компания «СДИ Софт» рекомендует получить надлежащий сертификат.

#### <span id="page-5-5"></span>**2.4.2. Создание сертификата**

Заказчик также может сгенерировать и использовать так называемый «самоподписанный сертификат».

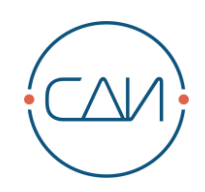

# <span id="page-6-0"></span>**3. Оборудование**

### <span id="page-6-1"></span>**3.1. Клиент Базис**

- Разрешение экрана: не менее 1280x1024. Рекомендуется более высокое разрешение.
- Процессор (CPU): >= 2 ГГц (рекомендуется двухъядерный процессор 2 ГГц)
- Оперативная память (RAM): >= 1 ГБ (рекомендуется 4 ГБ)

#### <span id="page-6-2"></span>**3.1.1. Сетевое соединение**

Для бесперебойной работы между клиентом и сервером приложений требуется соединение со скоростью передачи не менее 1 Мбит/с и со временем задержки не более 100 мс.

#### <span id="page-6-3"></span>**3.1.2. Опционально: 3D план помещения**

- Разрешение экрана: не менее 1280x1024. Рекомендуется более высокое разрешение.
- Процессор (CPU) для Windows / Linux: > 2 ГГц (рекомендуется двухъядерный процессор 2 ГГц)
- Процессор (CPU) для Mac OS X: >= Intel Core Duo 1,83 ГГц
- Оперативная память (RAM): >= 2 ГБ (рекомендуется 4 ГБ)
- Графическая память: >= 1 ГБ (рекомендуется отдельная графическая карта)

Для сервера приложений и базы данных достаточно, чтобы были выполнены условия, перечисленные в системных требованиях для системы СДИ «Базис».

### <span id="page-6-4"></span>**3.2. Сервер Базис**

Системный сервер Базис, сервер базы данных и сервер приложений могут устанавливаться как на виртуальную систему, так и на физическую.

#### <span id="page-6-5"></span>**3.2.1. Системный сервер Базис (приложение и база данных на одном сервере)**

Для эксплуатации в режиме системного сервера рекомендуются следующие конфигурации оборудования:

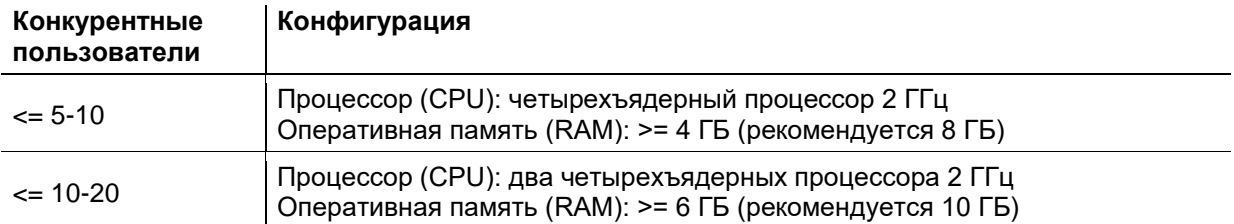

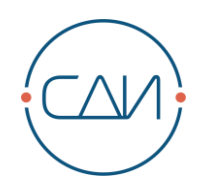

 $\le$  20-100 Не рекомендуется

Таблица 1. Конфигурация оборудования для системного сервера Базис

#### <span id="page-7-0"></span>**3.2.2. Выделенные сервер приложений и сервер базы данных Базис**

При эксплуатации выделенного сервера приложений и выделенного сервера базы данных рекомендуются следующие конфигурации оборудования (для каждой из систем):

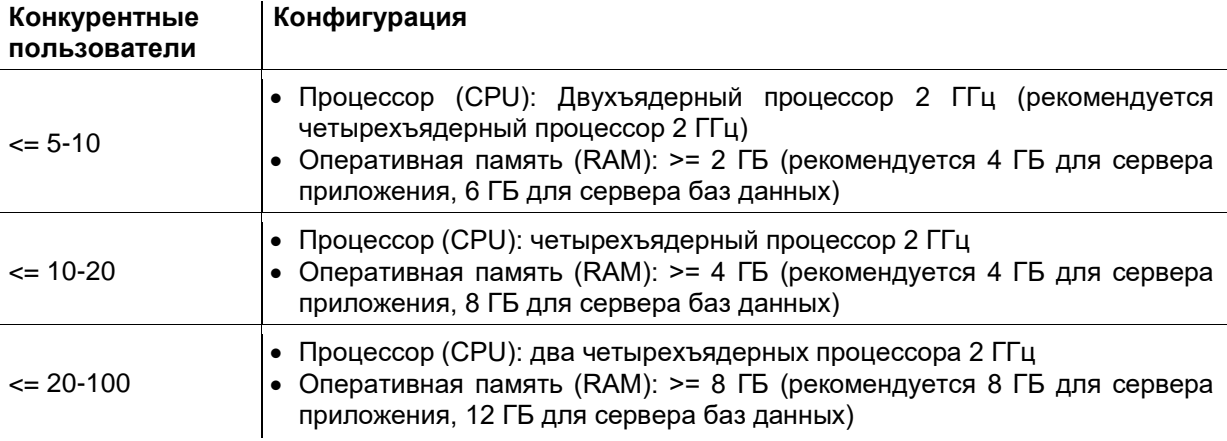

Таблица 2. Конфигурация оборудования для выделенного сервера приложений и сервера баз данных для системы Базис

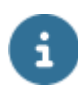

#### ПРИМЕЧАНИЕ

Информация о дополнительных конфигурациях предоставляется по запросу. В зависимости от того, какие интерфейсы и шлюзы используются, может потребоваться более мощное оборудование. Рекомендуется использовать 64 разрядную операционную систему.

#### <span id="page-7-1"></span>**3.2.3. Жесткий диск**

- Для сервера приложений Базис требуется 2 ГБ на жестком диске.
- Большие базы данных Базис могут занимать более 50 ГБ.
- Для поискового индекса требуется дисковое пространство в объеме 30% от занимаемого базой данных.
- Рекомендуется зарезервировать дополнительное дисковое пространство для выполнения экспорта и импорта базы данных.
- Для запросов Scroll (потоковых запросов) для интеграционного слоя потребность в дисковом пространстве высчитывается следующим образом:

Количество параллельно исполняемых запросов Scroll \* 0,5-1,5 КБ (в зависимости от объема данных для каждого объекта) \* количество объектов

Пример для 500000 объектов: 1 КБ \* 500000 объектов = 500 МБ

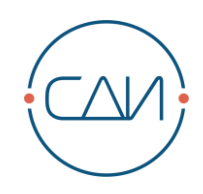

### <span id="page-8-0"></span>**3.2.4. Сетевое соединение**

Для подключения серверов к клиентской сети рекомендуется запланировать 1 Мбит/с для каждого из подключенных параллельных пользователей.

Если сервер приложений и сервер баз данных установлены на разном оборудовании, скорость соединения между серверами должна быть не менее 100 Мбит/с.

# <span id="page-9-0"></span>**4. Выходные данные**

«СДИ Софт»

Россия, 107045, г. Москва, ул. Трубная, д.12 Телефон: +7 (499) 495-10-42 Интернет: http://www.sdisoft.ru Электронная почта: info@sdisoft.ru

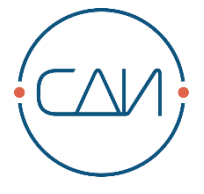

Несмотря на тщательную подготовку текста, в документе могут содержаться ошибки и неточности.

Компания «СДИ Софт» не несет ответственности за возможный ущерб в результате использования изложенной в документе информации.

Любые предложениям по улучшению содержания документа и указания на неточности и ошибки приветствуются.

© ООО «СДИ Софт». Авторские права защищены.

Запрещено копирование, воспроизведение любыми средствами и перевод на другие языки данного документа полностью и частично без предварительного письменного разрешения компании «СДИ Софт».

Все присутствующие в данном документе названия программных и аппаратных средств являются зарегистрированными торговыми марками соответствующих производителей.